## **H9SAI: Software Applications for Internet of Things**

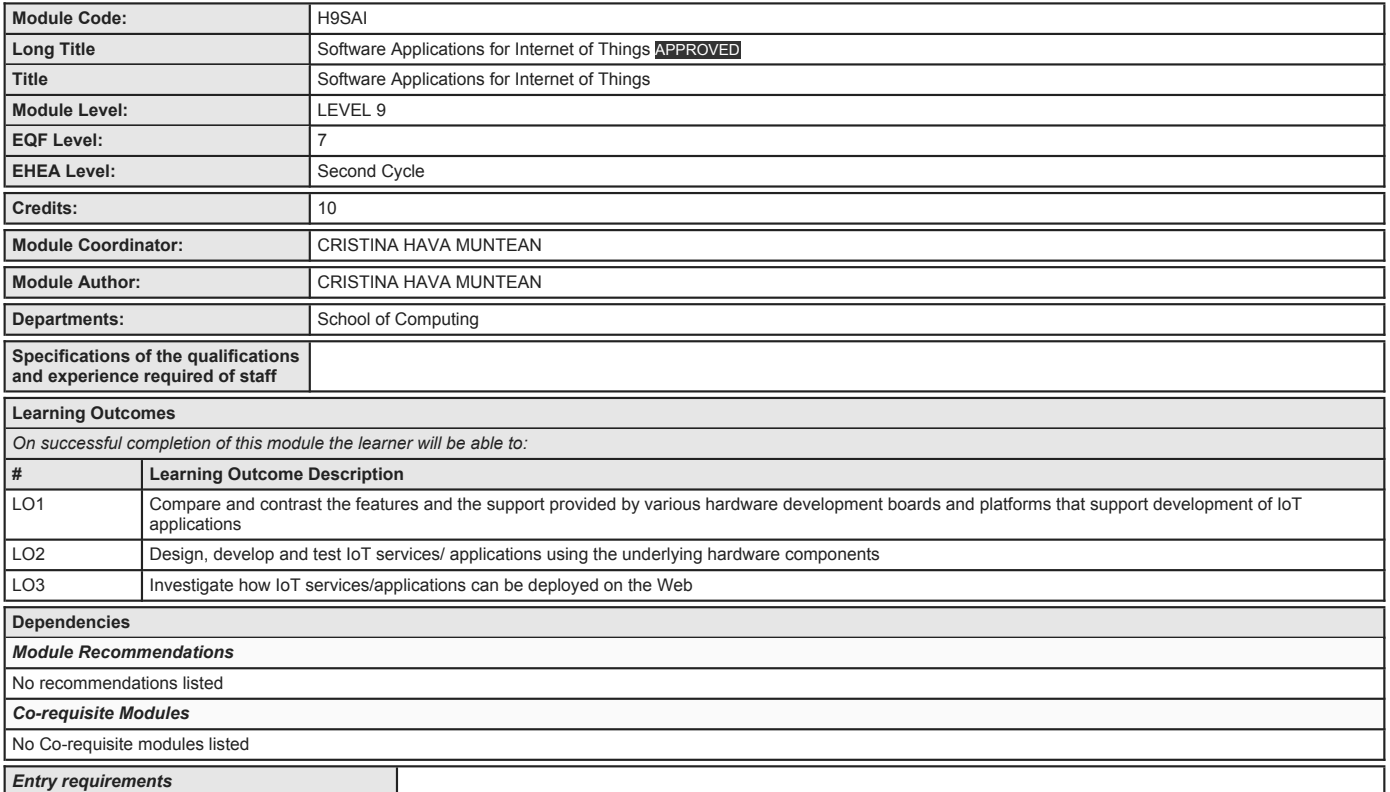

## **H9SAI: Software Applications for Internet of Things**

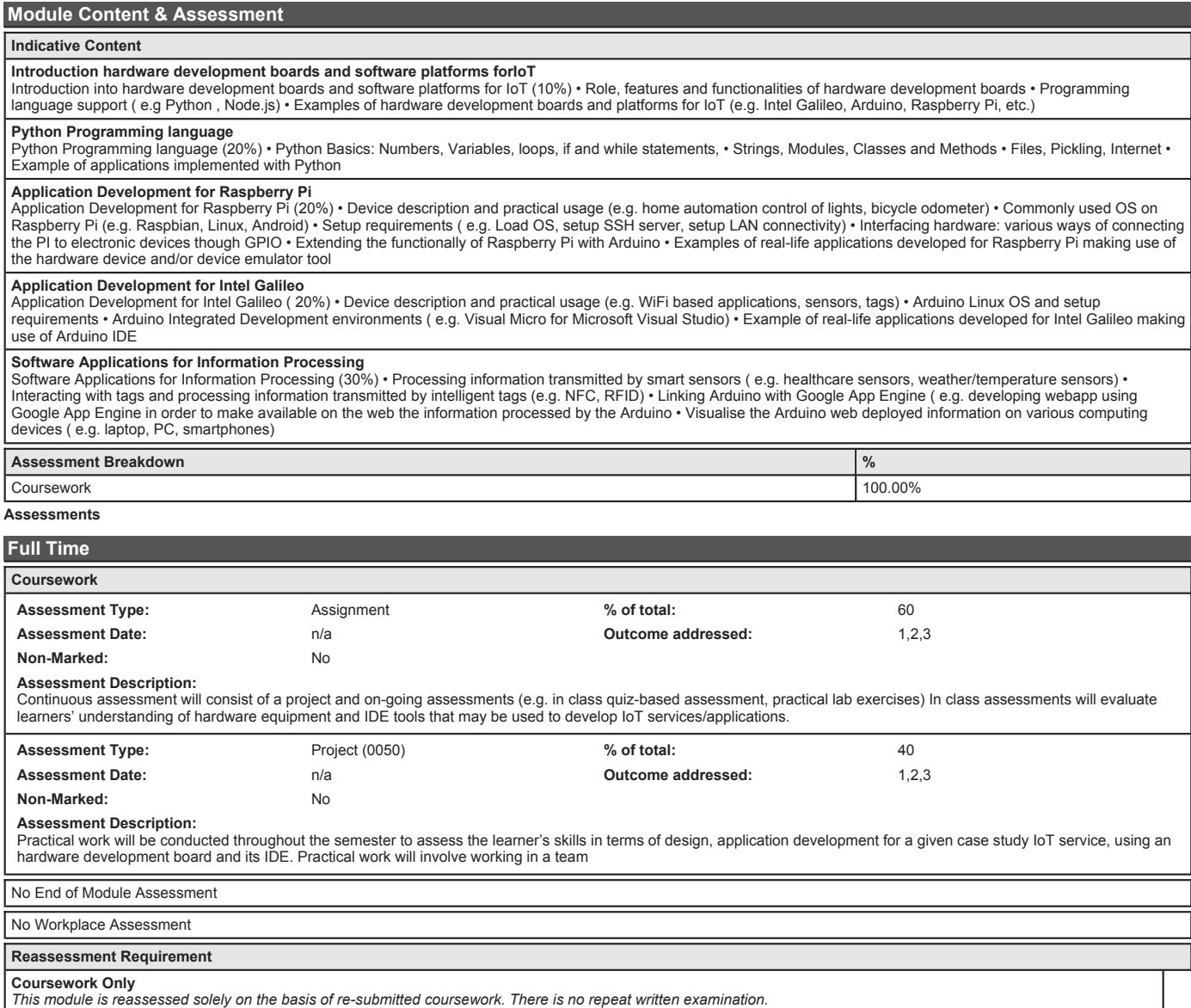

## **H9SAI: Software Applications for Internet of Things**

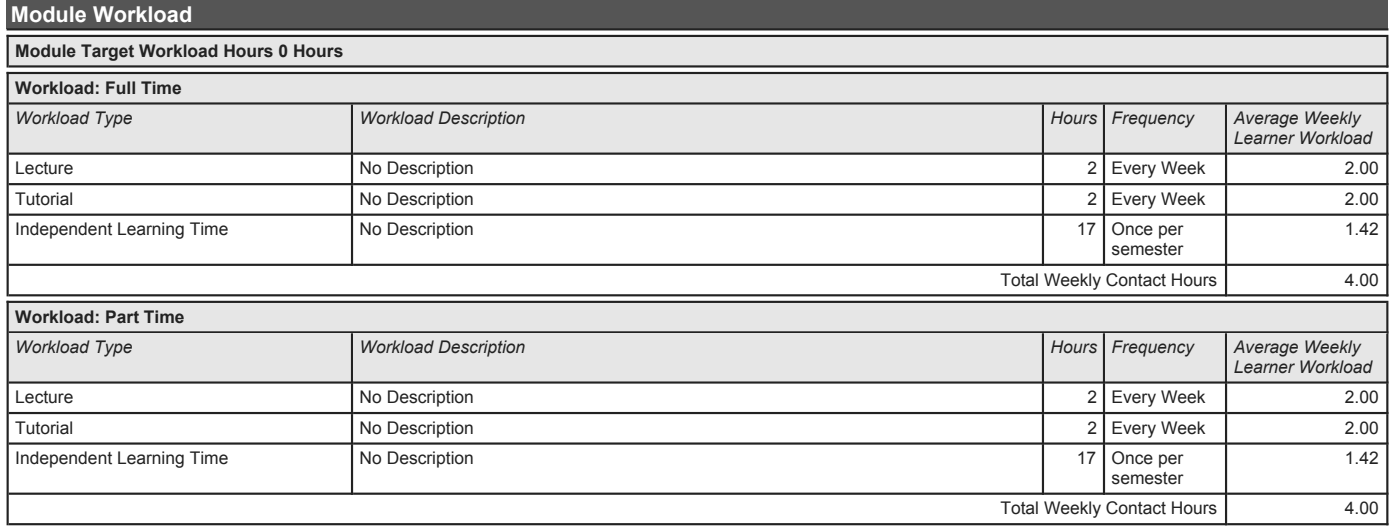

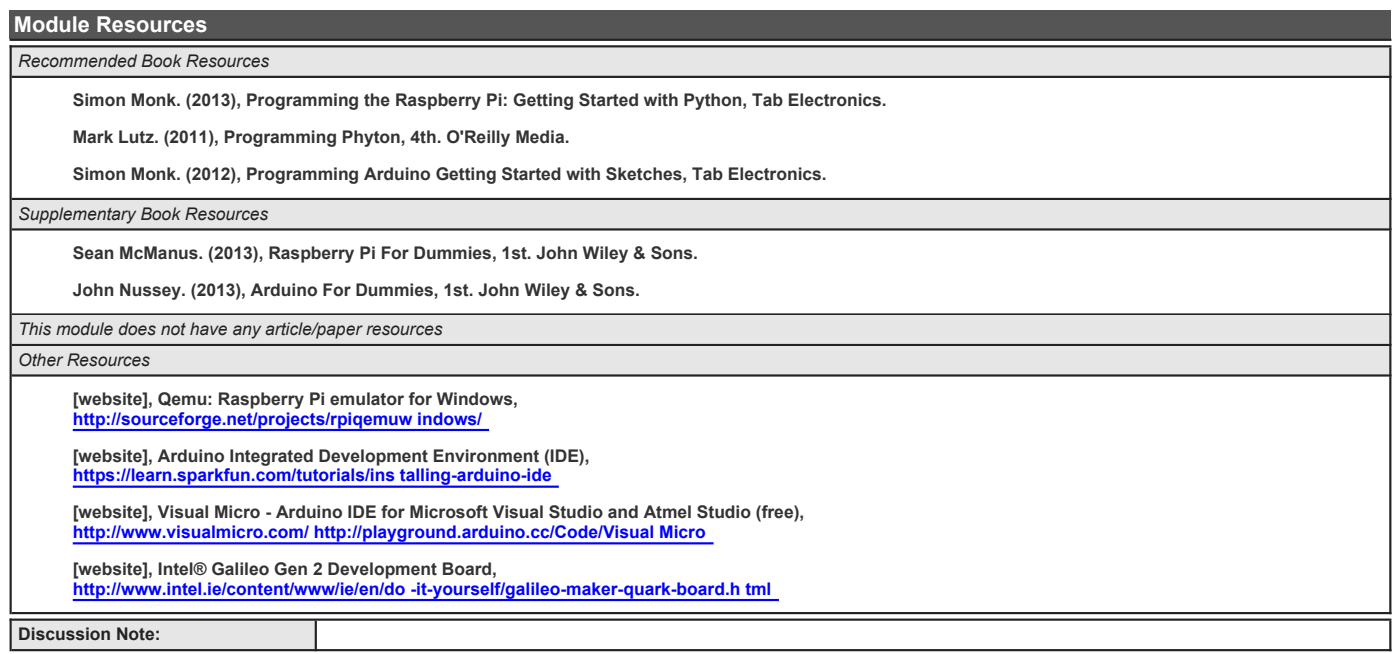